## **APPLICATION**

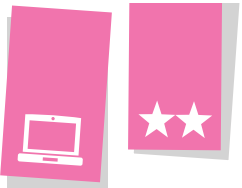

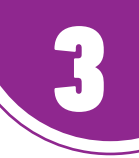

## 3 **Analyser l'activité commerciale**

Vous venez d'être embauché(e) en tant que commercial(e) dans l'entreprise Tryba de Dijon, spécialisée dans la fabrication et la commercialisation

> emps consacre aux visites 35 heures 90 heures<br>(en heures) Nombre de commandes réalisées | 9 15 Nombre de kilomètres parcourus | 2 000 km | 1 700 km

de fenêtres et volets roulants. Vous travaillez sous la responsabilité de M. Bartolomet, responsable des ventes. Il vous charge d'analyser, pour le mois de mars, votre activité commerciale sur la Région Bourgogne (documents 1 et 2), dont vous êtes responsable avec Christophe, commercial depuis 5 ans chez Tryba.

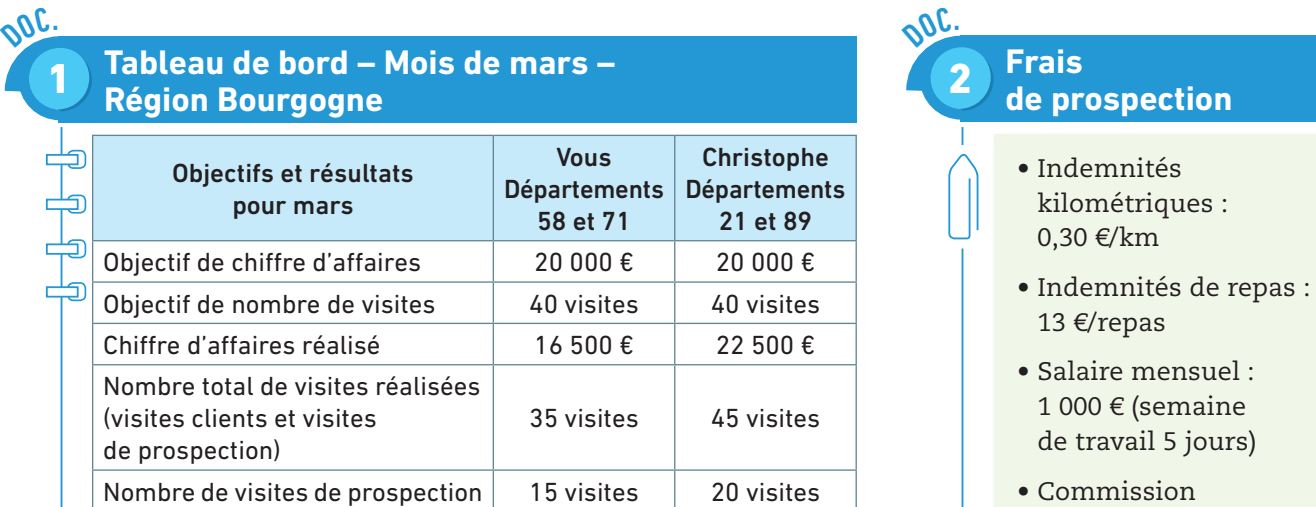

• Commission sur ventes : 10 %

**1** À partir des documents 1 et 2, calculez vos ratios de rendement et de performances commerciales sur la Région Bourgogne.

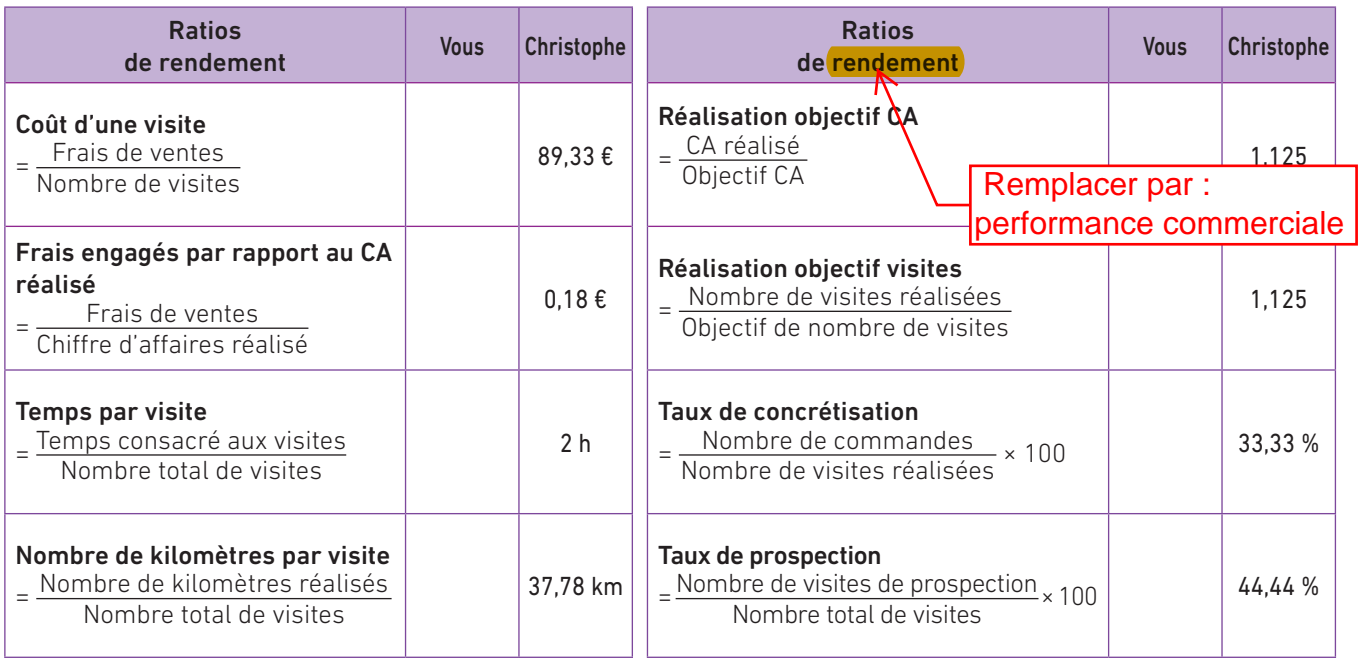

2 Comparez vos résultats de rendement et de performance commerciale à ceux de Christophe et rédigez un commentaire sur texteur.

162 **Partie 4 •** Suivre et évaluer l'action de prospection

Temps consacré aux visites

© Nathan. La photocopie non autorisée est un délit.

© Nathan. La photocopie non autorisée est un délit.

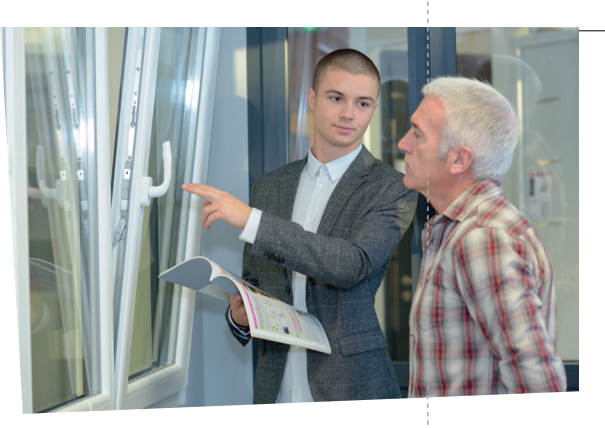